# What is Bash Shell Scripting?

- A **shell script** is a script written for the shell, or command line interpreter, of an operating system.
- The shell is often considered a simple **domain-specific programming language**.
- Typical operations performed by shell scripts include file manipulation, program execution, and printing text.

# What is Bash Shell Scripting?

- Bash Shell Script is an **interpreted language**. This means that the shell analyzes each statement in the language one line at a time, then executes it. This differs from languages such as C, in which programs are compiled into executable files.
- Interpreted languages are generally easier to debug and modify; however, they usually take much longer to execute than compiled programs.

# About My Shell Script

- My program is a simple network monitoring script that acts as wrapper for the ping command.
- It takes and IP address or multiple IP addresses as arguments, creates a log file of ping statistics, and outputs the connection status of the host.
- I intended to use it for lab 4, to monitor the time it took for dynamic routing to reroute network traffic when a node is taken down.

- so The name of the program is assigned here.
- $$1 $9$  The arguments typed on the command line are assigned here.
- $\{10\}$  Any argument after \$9 must be accessed using curly braces.

- \$# Number of arguments passed to the program or number of parameters set by executing the set statement.
- $\ast$  Collectively references all positional parameters as \$1, \$2, …
- $\sqrt{2}$  Same as  $\sqrt[3]{2}$  except when double quoted; collectively references all positional parameters as "\$1", "\$2", …

- $\frac{1}{2}$  Exit status of the last command not executed in the background.
- $\frac{1}{2}$  The process ID number of the last program sent to the background for execution.
- $\frac{1}{10}$  S\$ The process ID number of the program being executed.

- (()) Arithmetic operator; parses faster, only accepts numeric input.
- [ ] Idiomatic operator; shell built in, older and slower, accepts alpha-numeric input.

## Version 1.0

### *Let's have a look at my original code.*

## Improvements

fi

### **Version 1.0 Version 1.1**

fi

```
#!/bin/bash
#
# Monitor: a script to monitor the connection 
# status of one or more IP addresses
# Author Sean Callahan & Solomon Bundy 
IP=COUNT="-c 1"
INTERVAL="-i 1"
EMSG="[-i interval] [-c count] [-b run in bg] [--help] <IPaddress> <IPaddress>"
if [ "\frac{1}{2}" -eq o ] #Test for no args
then
      echo "$EMSG"
      exit 0
fi
TEST=$(echo "$@" | grep ^--help$) #Test for --help
if [ "\frac{1}{2}" -eq o ]
      then
      echo "$EMSG"
      exit 1
                                                                                                 #!/bin/bash
                                                                                                 #
                                                                                                 # Monitor: a script to monitor the connection
                                                                                                 # status of one or more IP addresses
                                                                                                 # Author Sean Callahan & Solomon Bundy
                                                                                                 _iip=
                                                                                                 _ _count="-c _1"
                                                                                                  _interval="-i 1"
                                                                                                 _emsg="[-i interval] [-c count] [--help] <IPaddress> <IPaddress>"
                                                                                                 if (("s#" == o)) #Test for no args
                                                                                                 then
                                                                                                        echo "$_emsg"
                                                                                                        exit 0
                                                                                                 fi
                                                                                                 echo "$@" | grep -q '^--help$' #Test for --help
                                                                                                 if (("s?" == o))then
                                                                                                        echo "$_emsg"
                                                                                                        exit 1
```
## More Improvements

### **Version 1.0 Version 1.1**

```
while [ "$#" -gt 0 ] #Start main loop
do
      TEST2=$(echo " $1" | grep ^-c$) #grep for option -c
     if [ "$?" -eq 0 ]
      then
           COUNT="$1 $2" #Assign positional parameter $1 and $2 to COUNT
           shift
           shift
      else 
           TEST3=$(echo "$1" | grep ^-c[0-9]) #grep for option -c w/ space
           if [ "$?" -eq 0 ]
           then
                COUNT="$1" #Assign positional parameter $1 to COUNT
                shift
           fi
      fi
                                                                                            while (("s#">0)) #Start main loop
                                                                                            do
                                                                                                 echo "$1" | grep -q '^-c$' #grep for option -c
                                                                                                  if (("s?" == o))then
                                                                                                       _count="$1 $2" #Assign positional parameter $1 and $2 to _count
                                                                                                       shift
                                                                                                       shift
                                                                                                  else 
                                                                                                       echo "$1" | grep -q '^-c[0-9]' #grep for option -c w/ space
                                                                                                      if (("s?" == o)) then
                                                                                                            _count="$1" #Assign positional parameter $1 to _count
                                                                                                            shift
                                                                                                       fi
                                                                                                 fi
```
## More Improvements **Version 1.0 Version 1.1**

set "\$@" #Set all args (only IP addresses should be left at this point)

echo "\$1" | grep -E -o -q '(25[0-5]|2[0-4][0-9]|[01]?[0-9][0-9]?)\.(25[0- 5]|2[0-4][0-9]|[01]?[0-9][0-9]?)\.(25[0-5]|2[0-4][0-9]|[01]?[0- 9][0-9]?)\.(25[0-5]|2[0-4][0-9]|[01]?[0-9][0-9]?)'

#Above line greps for a valid IP address

```
if [ "$?" -ne 0 ]
then
      echo "INVALID IP SKIPPING..."
      shift 
      continue
else
    IP="s1" shift
fi
```
set "\$@" #Set all args (only IP addresses should be left at this point)

echo "\$1" | grep -E -o -q '(25[0-5]|2[0-4][0-9]|[01]?[0-9][0-9]?)\.(25[0- 5]|2[0-4][0-9]|[01]?[0-9][0-9]?)\.(25[0-5]|2[0-4][0-9]|[01]?[0- 9][0-9]?)\.(25[0-5]|2[0-4][0-9]|[01]?[0-9][0-9]?)'

#Above line greps for a valid IP address

```
if (("$?"!=0))
then
      echo "INVALID IP SKIPPING..."
     shift 
     continue
else
    -ip="s1" shift
fi
```
# GREP Options

- **echo "\$1" | grep -E -o -q** '(25[0-5]|2[0-4][0-9]|[01]?[0-9][0-9]?)\.
- -E Extend regular expression.
- -o Only matching
- -q Quiet mode

# One Regular Expression To Rule Them All

- echo "\$1" | grep -E -o -q '(25[**o**-5]|2[**o**-4][**o**-9]|[**o**1]?[**o**-9][**o**-9]?)\.
- The **|** is the **alternation operator**. Since the alternation operator has the **lowest precedence** of all, we use the round brackets to group the alternatives together. The **?** makes the preceding item optional. The **\** is an escape character.
- The expression will first test 250 -255.
- If this fails, it will look for the next set of numbers, 200 -249. If this fails, it will look for 100 – 199, then 0-99.
- If successful, it will return 0, and test the next set of numbers in the expression. If nothing is found, it will return 1, and stop.

# More Improvements

### **Version 1.0 Version 1.1**

ping "\$COUNT" "\$INTERVAL" "\$IP" 1> \$IP.log #Create a log file of ping output echo "Monitoring "\$IP" " PING=\$(ping "\$COUNT" "\$INTERVAL" "\$IP" | grep 'received' | awk -F',' '{ print \$2 }' | awk '{ print \$1 }') #Check ping status if [ "\$PING" -eq 0 ] then

echo "Host : \$IP is down (ping failed) at \$(date)"

else

echo "Host : \$IP is up (ping succeeded at \$(date)"

fi

done

exit 0

echo  $s(data) \gg$ " $s$  ip".log ping "-W 3" "\$\_count" "\$\_interval" "\$\_ip" >> "\$\_ip".log #Create a log file of ping output echo " " $>>$  " $\sin$ ".log echo "Monitoring "\$ ip" " \_result=\$(ping "-W 3" "\$\_count" "\$\_interval" "\$\_ip" | grep 'received' | awk -F',' '{ print \$2  $\vert$ ' | awk '{ print \$1 }') #Check ping status if  $(("s\_result" == o))$ then echo "Host : "\$\_ip" is down (ping failed) at \$(date)" else echo "Host : "\$\_ip" is up (ping succeeded) at \$(date)" fi

done

exit 0

# What's Next?

- Utilize the /etc/hosts file to allow users to type in host names as well as IP addresses.
- Separate the regular expression and ping code into their own loops, so that the program won't scan for all of the options every time it loops.
- Include an option for the program to run silently in the background, and only bring itself into the foreground when a ping is successful.

**C:\Depot\data-my-cis192\students\Extra Credit\monitor-script-callahan.txt Wednesday, May 01, 2013 11:51 AM**

```
#!/bin/bash
#
# Monitor: a script to monitor the connection 
# status of one or more IPaddresses
# Author Sean Callahan & Solomon Bundy 
_ip=
_count="-c 1"
_interval="-i 1"
_emsg="[-i interval] [-c count] [--help] <IPaddress> <IPaddress>"
if (("$#"==0)) # Test for no args
then
   echo "$_emsg"
   exit 0
fi
echo "$@" | grep -q '^--help$' # Test for --help
if (("$?"==0))
then
   echo "$_emsg"
   exit 1
fi
while (("$#">0)) # Start main loop
do
   echo "$1" | grep -q '^-c$' # grep for option -c 
   if (("$?"==0))
   then
       _count="$1 $2" # Assign positional parameter $1 and $2 to _count
       shift
       shift
   else
       echo "$1" | grep -q '^-c[0-9]' # grep for option -c w/ space
       if (("$?"==0))
       then
          _count="$1" # Assign positional parameter $1 to _count
          shift
       fi
   fi
   echo "$1" | grep -q '^-i$' # Grep for option -i 
   if (("$?"==0))
   then
       _interval="$1 $2" # Assign positional parameter $1 and $2 to _interval
       shift
       shift
   else
       echo "$1" | grep -q '^-i[0-9]' # grep for option -i w/ space
       if (("$?"==0))
       then
           _interval="$1" # Assign positional parameter $1 and $2 to _interval
          shift
       fi
```
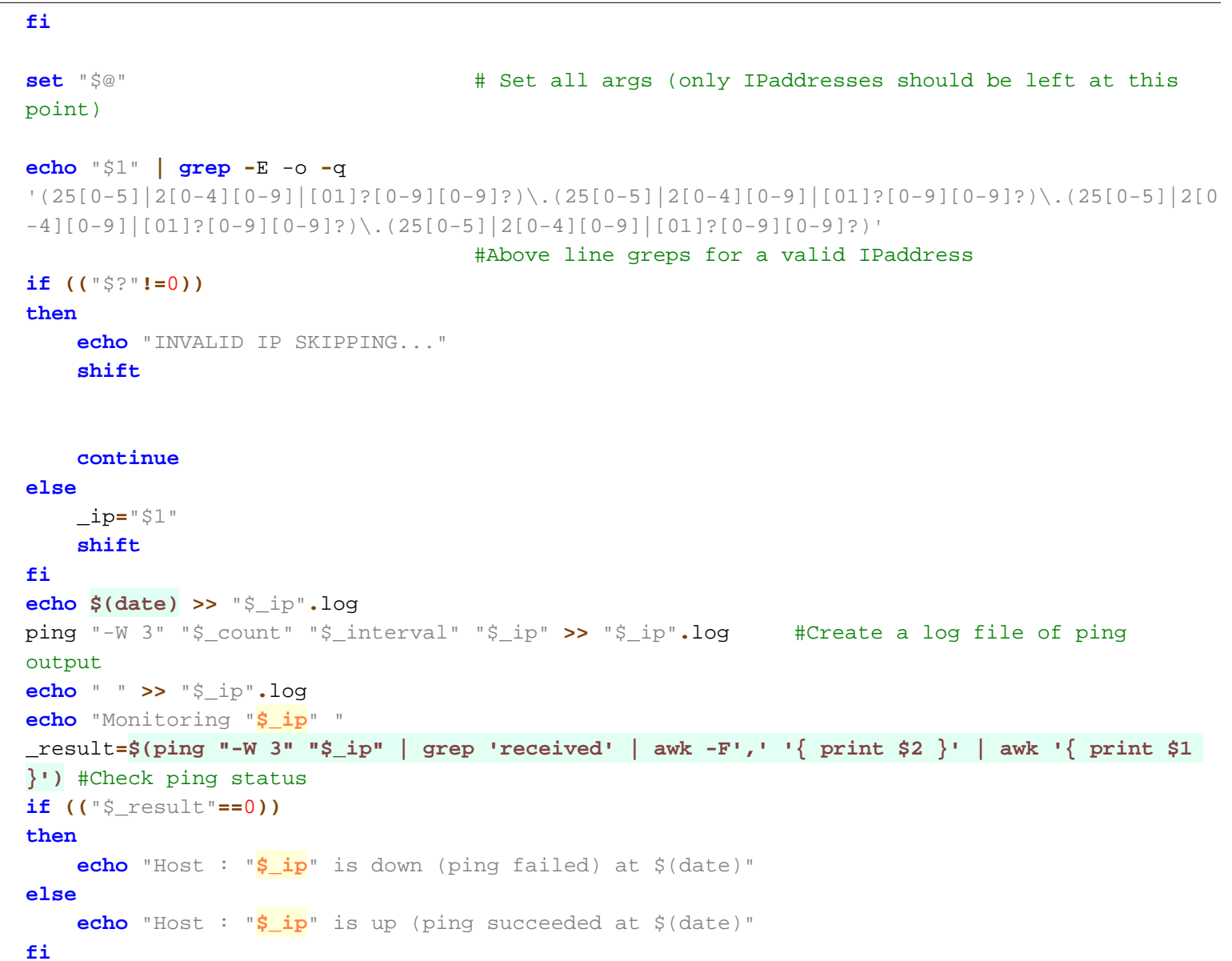

**done**

**exit** 0